# **Betriebssysteme (BS)**

# VL 11 – PC Bussysteme

#### **Daniel Lohmann**

Lehrstuhl für Informatik 4 Verteilte Systeme und Betriebssysteme

Friedrich-Alexander-Universität Erlangen Nürnberg

WS 13 – 15. Januar 2014

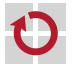

<span id="page-0-0"></span>[http://www4.cs.fau.de/Lehre/WS13/V\\_BS](http://www4.cs.fau.de/Lehre/WS13/V_BS)

# Überblick: Einordnung dieser VL

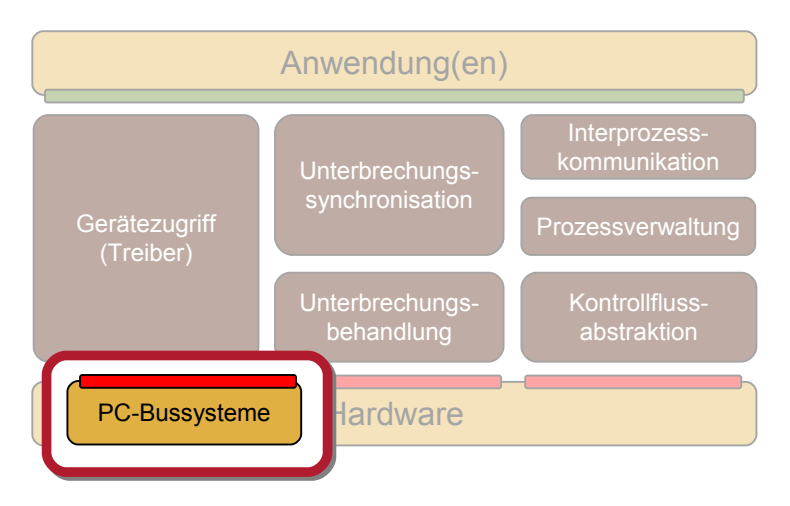

<span id="page-1-0"></span>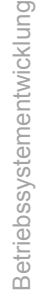

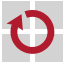

#### Agenda

**[Einordnung](#page-1-0) [Rückblick](#page-3-0)** [PCI Bus](#page-6-0) [Grundlagen und Konfiguration](#page-7-0) [Initialisierung](#page-12-0) [Das PCI BIOS](#page-21-0) [PCI Erweiterungen und Nachfolger](#page-24-0) [AGP](#page-25-0) [PCI-X](#page-27-0) [PCI Express](#page-28-0) **[HyperTransport](#page-29-0)** [Zusammenfassung](#page-32-0)

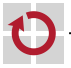

#### Agenda

**[Einordnung](#page-1-0) [Rückblick](#page-3-0)** [PCI Bus](#page-6-0) [Grundlagen und Konfiguration](#page-7-0) [Das PCI BIOS](#page-21-0) [PCI Erweiterungen und Nachfolger](#page-24-0) [AGP](#page-25-0) [PCI-X](#page-27-0) [PCI Express](#page-28-0) **[HyperTransport](#page-29-0)** [Zusammenfassung](#page-32-0)

<span id="page-3-0"></span>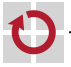

#### Rückblick – Bussysteme im PC

seit es PCs gibt wurden die Anforderungen an den Systembus kontinuierlich größer:

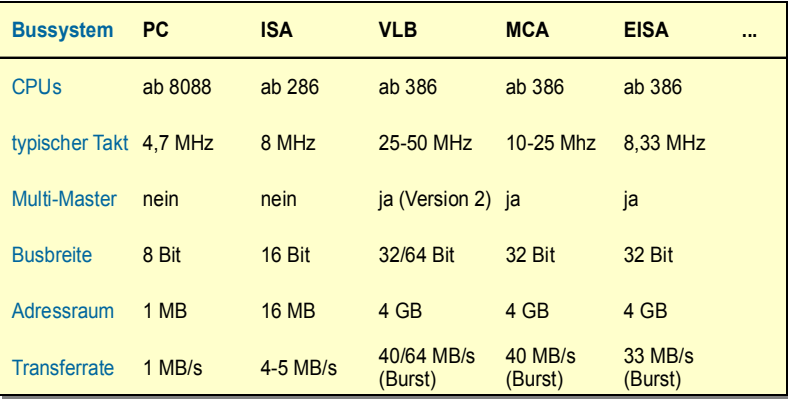

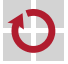

#### Rückblick – Bussysteme im PC

seit es PCs gibt wurden die Anforderungen an den Systembus kontinuierlich größer:

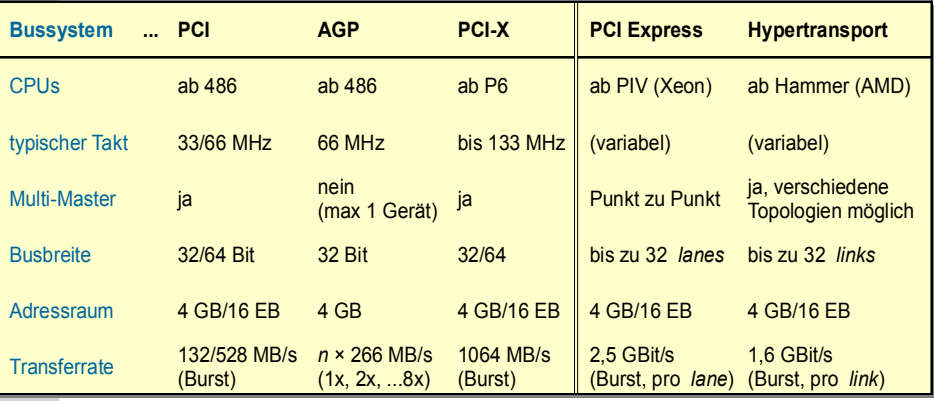

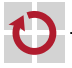

#### Agenda

**[Einordnung](#page-1-0) [Rückblick](#page-3-0)** [PCI Bus](#page-6-0) [Grundlagen und Konfiguration](#page-7-0) [Initialisierung](#page-12-0) [Das PCI BIOS](#page-21-0) [PCI Erweiterungen und Nachfolger](#page-24-0) [AGP](#page-25-0) [PCI-X](#page-27-0) [PCI Express](#page-28-0) **[HyperTransport](#page-29-0)** [Zusammenfassung](#page-32-0)

<span id="page-6-0"></span>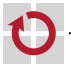

#### PCI-basierte PC Systeme

#### **typische Architektur** der ersten PCI Systeme:

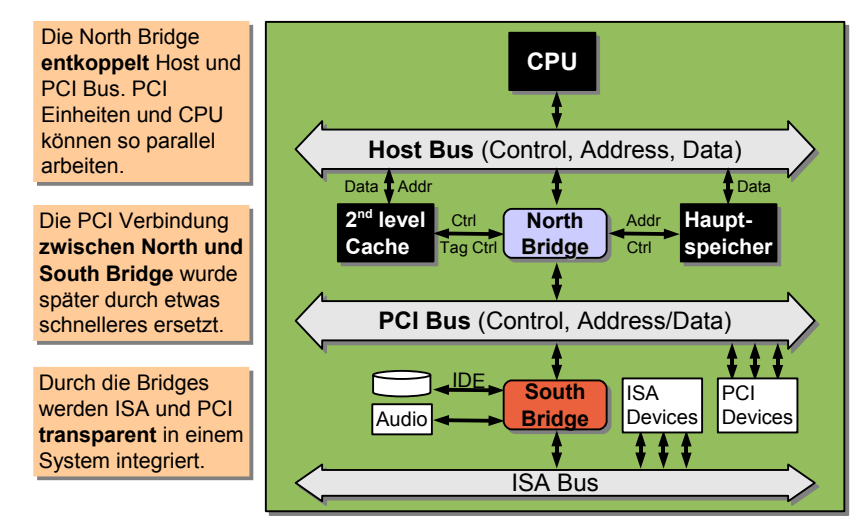

<span id="page-7-0"></span>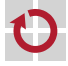

## PCI – die wichtigsten Daten

- Version 1.0 der Spezifikation von Intel (1991)
	- seit 1993 kommen die Spezifikationen von der PCI SIG
- 32/64 Bit, gemultiplexter Adress-/Datenbus
- im *Burst* Modus max. 132 MB/s bzw. 264 MB/s
- CPU-Typ unabhängig
	- PCI gibt es auch in Sparc, Alpha, ARM und PowerPC Systemen
- 4 Interruptleitungen (INTA-D)
- Skalierbarkeit durch *Bridges* und Multifunktionseinheiten
- Multi-Master Fähigkeit (besser als der klassische DMA)
- Schema zur Erkennung und Konfigurierung von Geräten (Ressourcenzuweisung)

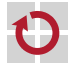

#### Interaktion mit PCI Geräten

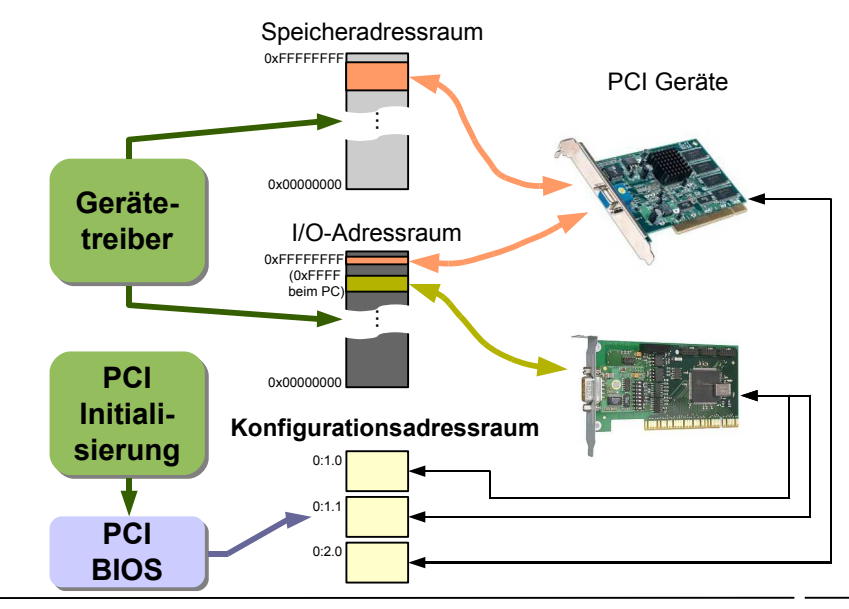

#### Der PCI Konfigurationsadressraum (1)

beim PC wird der Konfigurationsadressraum indirekt über I/O-Ports angesprochen:

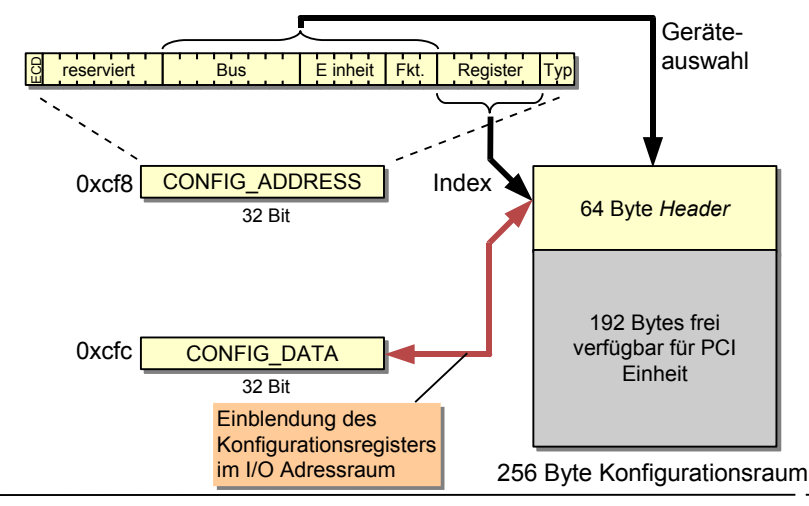

# Der PCI Konfigurationsadressraum (2)

#### ■ Format des 64 Byte *Headers*:

Die **Einheiten-ID** 0xffff Die **Einheiten-ID** 0xffff bedeutet 'nicht vorhanden' bedeutet 'nicht vorhanden'

Am **Header** Bit 7=1 kann Am **Header** Bit 7=1 kann man Multifunktions-man Multifunktionseinheiten erkennen einheiten erkennen

**BIST** erlaubt einen **BIST** erlaubt einen Selbsttest des Geräts Selbsttest des Geräts

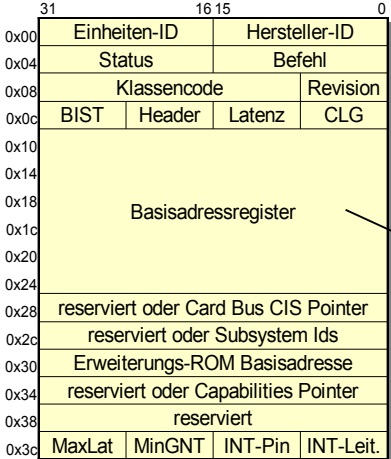

Die **Einheiten-ID** und Die **Einheiten-ID** und **Revision** identifizieren **Revision** identifizieren das Gerät eindeutig. das Gerät eindeutig. **Hersteller-ID** und **Hersteller-ID** und **Klassencode** sind **Klassencode** sind Zusatzinformationen. Zusatzinformationen.

Mit dem **Befehl** lässt sich Mit dem **Befehl** lässt sich das Gerät aktivieren und das Gerät aktivieren und deaktivieren. deaktivieren.

Hier wird festgelegt, Hier wird festgelegt, welche Adressbereiche welche Adressbereiche die Einheit belegt. die Einheit belegt. Gleichzeitig erfährt das Gleichzeitig erfährt das System, wie groß der System, wie groß der benötigte Adressraum benötigte Adressraum ist. ist.

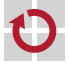

# PCI Initialisierung

- Bevor PCI Geräte durch ihre Gerätetreiber angesprochen werden können, muss folgendes erfolgt sein:
- Konfigurierung der Basisadressregister der Geräte
- Konfigurierung der PCI-Bridges
	- ─ Speicherfensterregister hängt von den Geräten unterhalb ab!
	- ─ Busnummern (Primary, Secondary, Subordinate)
	- ─ Subordinate ist die Nummer des letzten Busses unterhalb (downstream) der Bridge
- <span id="page-12-0"></span>Das BIOS bzw. Betriebssystem muss die PCI Busstruktur schrittweise erforschen und initialisieren
	- bereits belegte Busnummern und Adressbereiche dürfen auf keinen Fall doppelt vergeben werden!

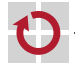

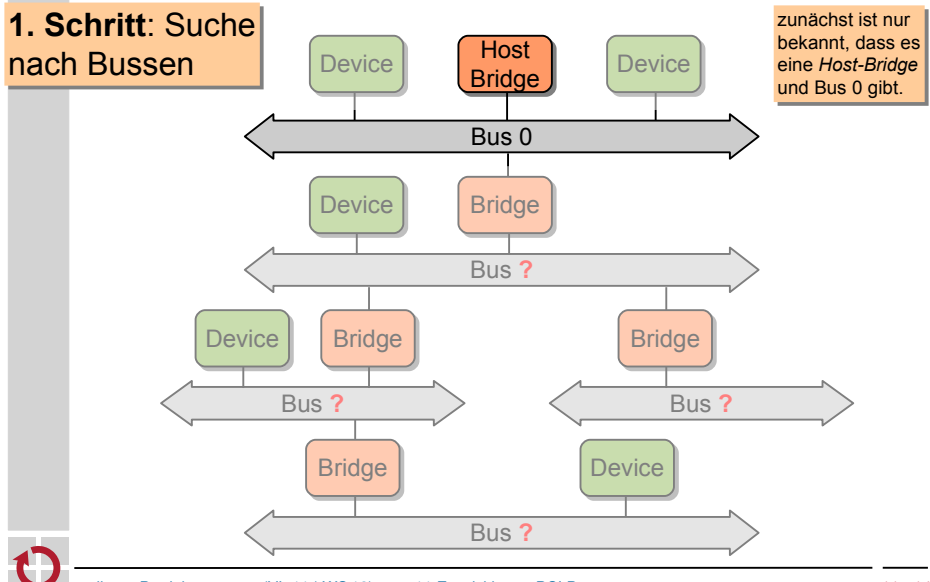

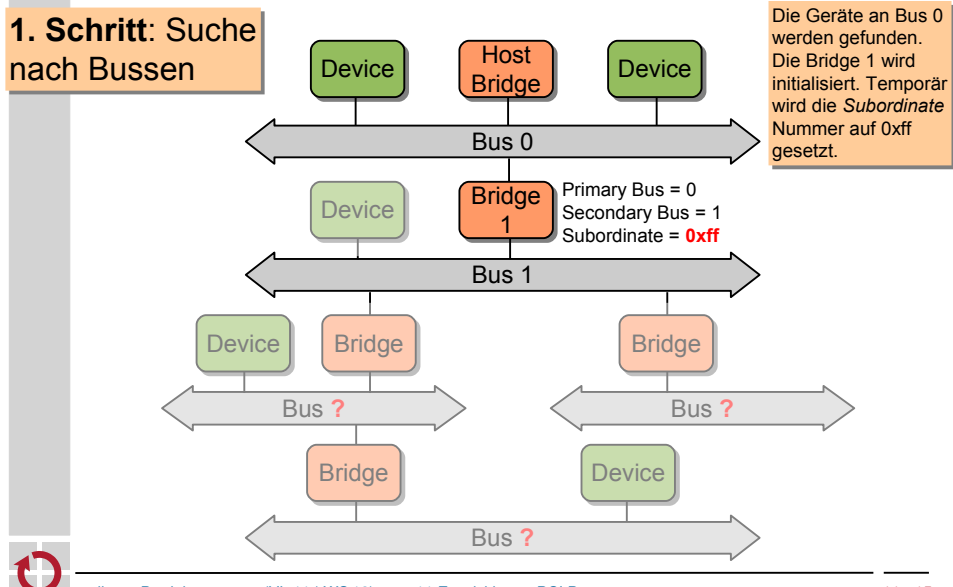

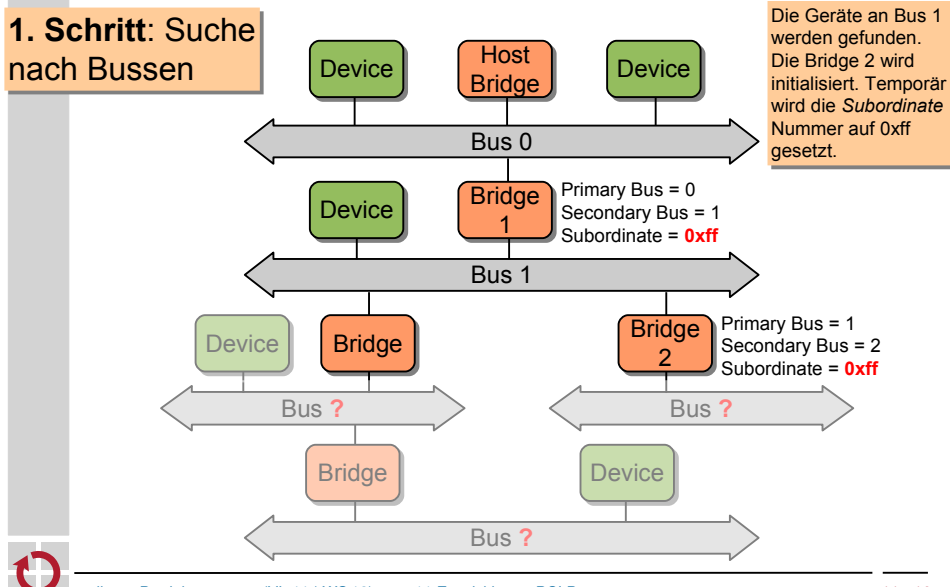

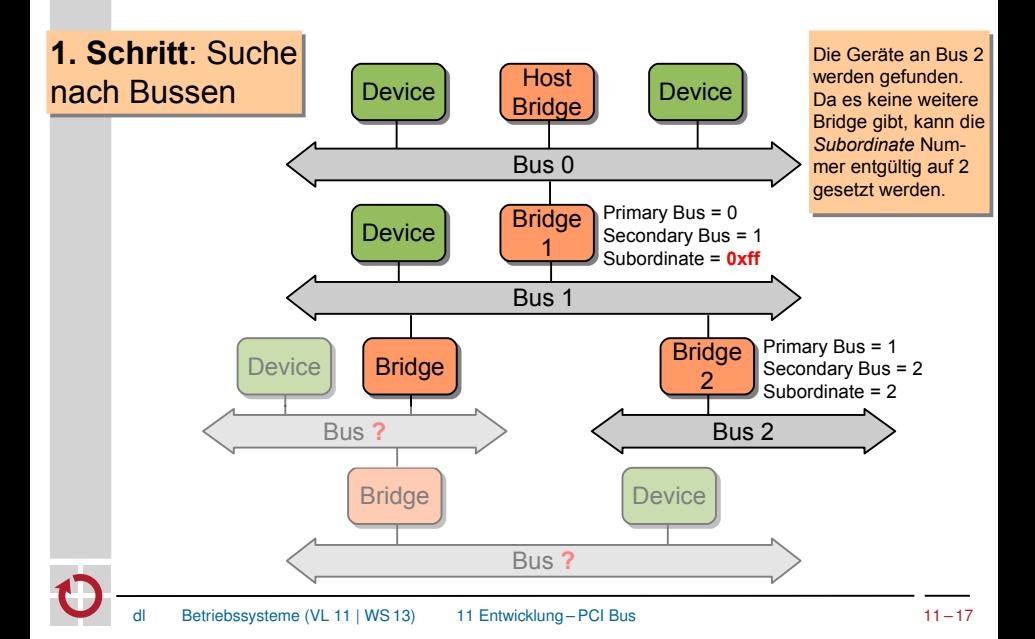

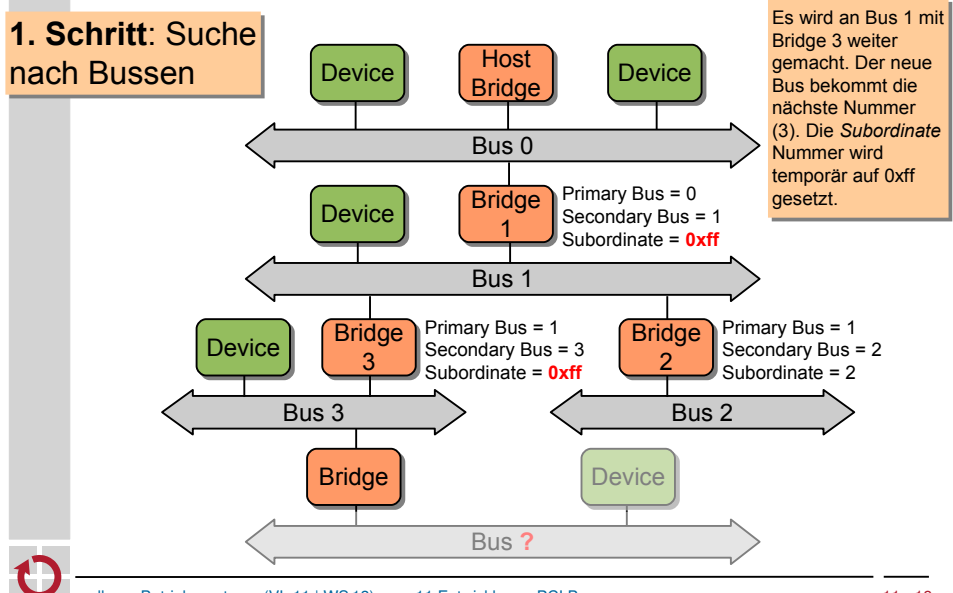

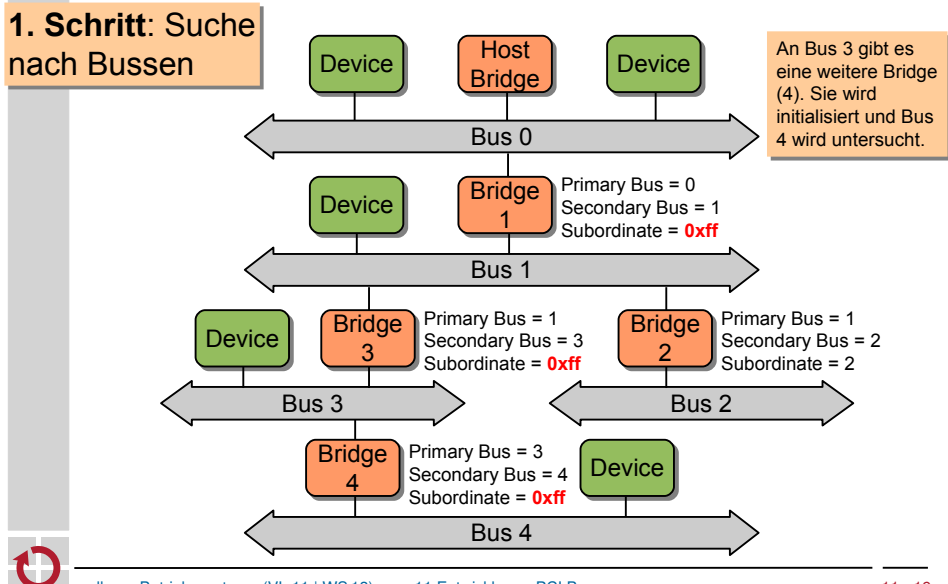

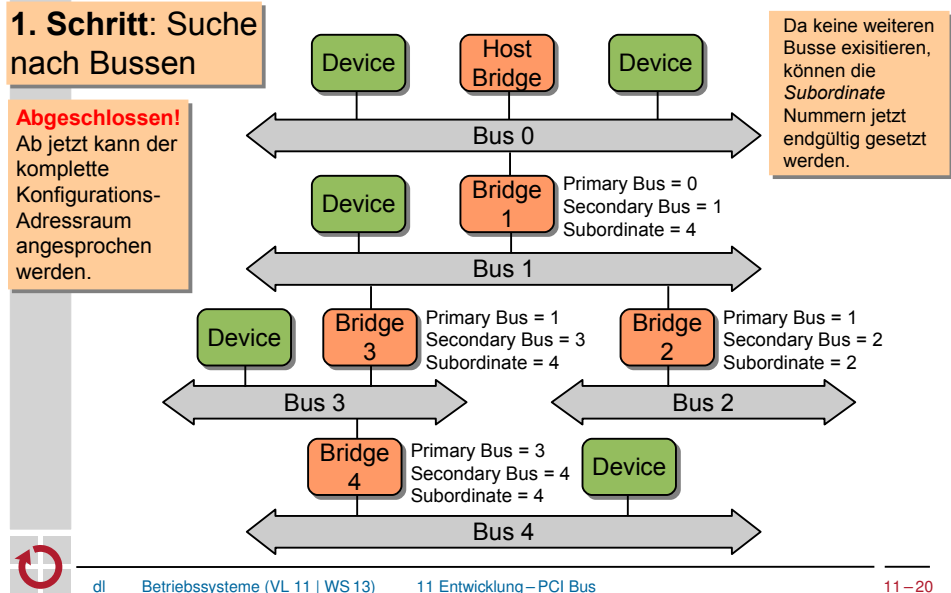

#### **Algorithmus:**

■ Ausrichtung der aktuellen I/O und Speicheradressen auf die nächste 4K bzw. 1M Grenze

**2. Schritt**: **2. Schritt**: Zuweisung der Zuweisung der Adressen Adressen

- für jedes Gerät des akt. Busses (in aufsteigender Reihenfolge der I/O Speicher-Anforderungen):
	- Reservierung der I/O und Speicheradressen
	- Aktualisierung der globalen I/O und Speicherzeiger
	- Initialisierung und Aktivierung des Geräts
- rekursive Anwendung des Algorithmus für alle angeschlossenen *Bridges*
- Ausrichtung der resultierenden Adressen (wie oben) ■ Programmierung und Aktivierung der *Bridge*

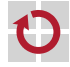

# Das PCI BIOS – Überblick

- Festlegung durch PCI SIG (1993, Vorlage von Intel 1991)
- auf PCs normalerweise vorhanden, bei anderen Rechnertypen eher selten anzutreffen
- konfiguriert die PCI *Bridges* und Geräte beim Systemstart
	- minimal, falls ein "Plug&Play Betriebssystem" installiert ist
	- sonst komplett
	- nach dem *Booten* erlaubt das PCI BIOS
		- die Suche von PCI Geräten nach Geräteklasse oder Typ
		- den Zugriff auf den Konfigurationsadressraum
- <span id="page-21-0"></span>der Zugriff erfolgt über ...
	- den BIOS Interrupt 0x1a (*Real Mode*)
	- das "BIOS32 *Service Directory*" (*Protected Mode*)

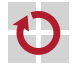

#### Das PCI BIOS – im Protected Mode

das BIOS32 Service Directory erlaubt (im Prinzip) den Zugriff auf beliebige BIOS Komponenten es liegt irgendwo im Bereich von 0xE0000-0xFFFFF

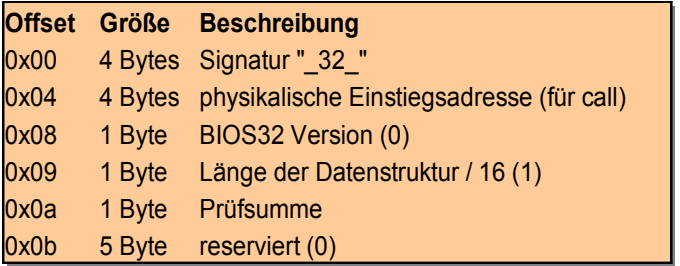

mit dem BIOS32 Service kann man testen, ob ein PCI BIOS vorhanden ist.

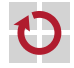

#### Das PCI BIOS – Funktionsumfang

#### folgende Funktionen umfasst das PCI-BIOS laut Spezifikation:

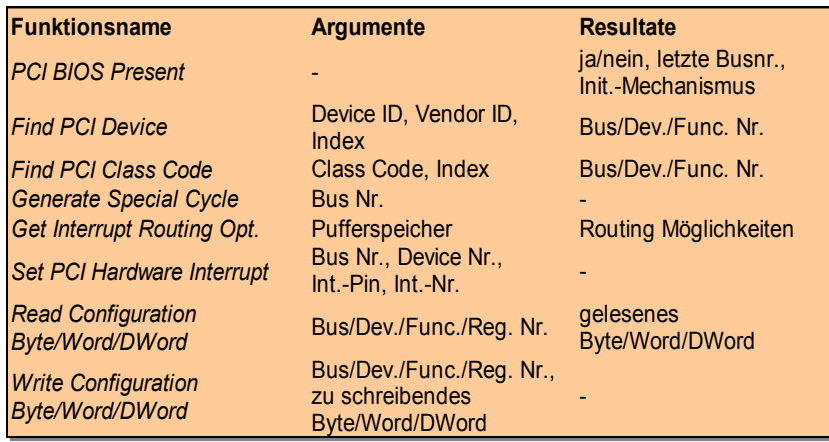

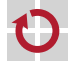

#### Agenda

**[Einordnung](#page-1-0) [Rückblick](#page-3-0)** [PCI Bus](#page-6-0) [Grundlagen und Konfiguration](#page-7-0) [Das PCI BIOS](#page-21-0) [PCI Erweiterungen und Nachfolger](#page-24-0) [AGP](#page-25-0) [PCI-X](#page-27-0) [PCI Express](#page-28-0) **[HyperTransport](#page-29-0)** [Zusammenfassung](#page-32-0)

<span id="page-24-0"></span>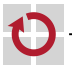

#### AGP – Hardware

- *Accellerated Graphics Port* (1997) schnelle 1:1 Anbindung einer (3D) Graphikkarte
	- $\blacksquare$  (theoretische) N x 266 MB/s Transferrate für AGP 1x, 2x, 4x, ...

<span id="page-25-0"></span>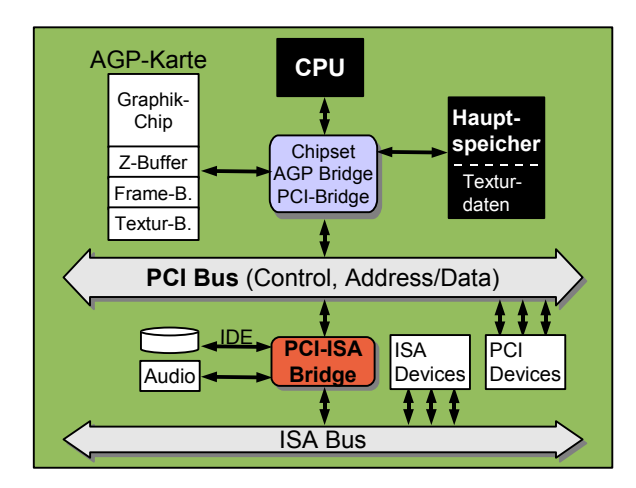

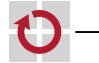

# AGP – Initialisierung

- AGP Karte und *Bridge* präsentieren sich im System wie eine PCI-to-PCI *Bridge* und ein normales PCI Gerät
	- volle Software-Kompatibilität
- spezielle AGP Register lassen sich über die *Capability* Liste im Konfigurationsraum ansprechen:

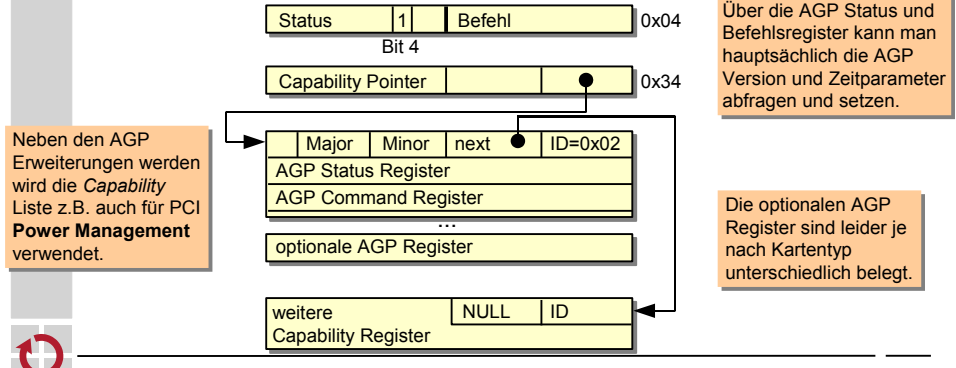

#### PCI-X (eXtended)

- Erweiterung des PCI Busses (1999)
	- von der PCI Special Interest Group (SIG) im PCI 3.0 Standard festgeschrieben
- erlaubt eine größere Bandbreite bei voller Kompatibilität
	- der PCI-X Bus benutzt den Arbeitsmodus des **langsamsten** Geräts

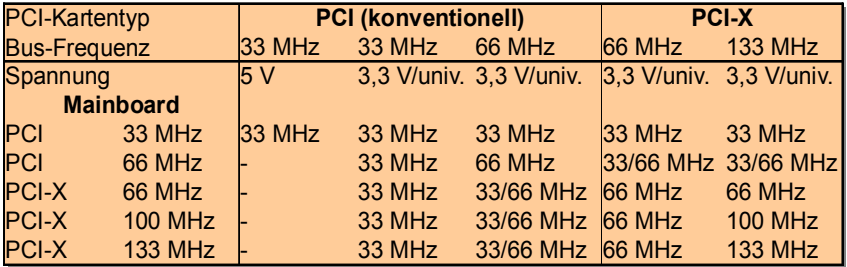

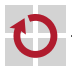

- neben der Takterhöhung gibt es auch *Split Transactions*
- <span id="page-27-0"></span>■ zugänglich wiederum über die *Capabilities* Liste

#### PCI Express

... hat technisch wenig mit dem PCI Bus zu tun bidirektionale, serielle Punkt-zu-Punkt Verbindungen

- Bandbreite pro *Lane* je Richtung: 512 MB/s, 8GB/s bei x16!
- ein typisches PC System mit PCI Express Geräten (i915)

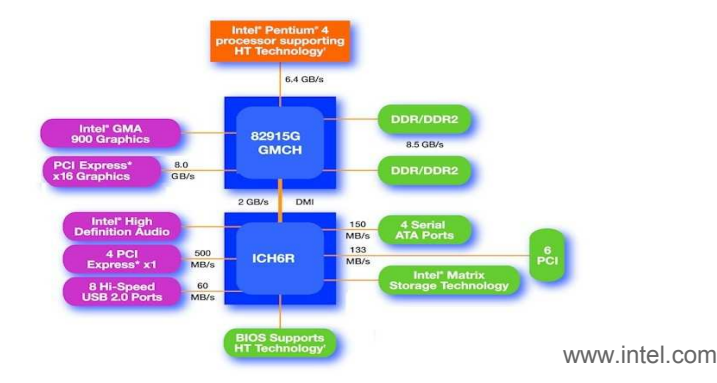

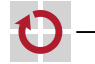

<span id="page-28-0"></span><sup>1</sup> Hyper-Threading (HT) Technology requires a computer system with an Intel® Pentium® 4 processor supporting HT Technology and a HT Technology enabled chipset, BIOS and operating system. Performance will vary depending on the specific hardware and software you use. See www.intel.com/info/hyperthreading for more information including details on which processors support HT Technology

# **HyperTransport**

(AMD-)CPU integriert Speichercontroller und L2-Cache standardisierte Kommunikation mit North Bridge: **HyperTransport** 

<span id="page-29-0"></span>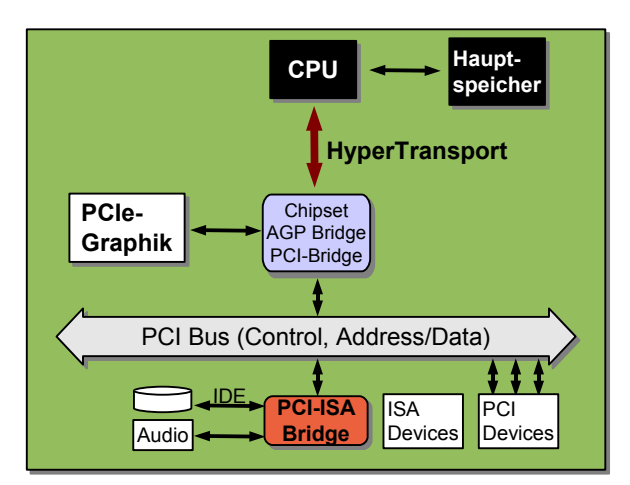

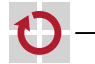

# **HyperTransport**

- Versionen 1.0 (2001), 1.1, 2.0 und 3.0 (2006)
	- Konsortium: u.a. AMD, Apple, Cisco, NVIDIA, Sun
- bidirektional, Punkt-zu-Punkt, *Links* mit 2-32 Bit, Taktung bis zu 2,6GHz (DDR)
- je nach Version und Konfiguration bis zu 20,8 GB/s
	- bei aktuellen AMD Sockel-939-Prozessoren: HT 2.0 mit 4GB/s
- Gerätekonfiguration wie bei PCI
- weitere Anwendungen neben FSB-Ersatz
	- CPU-Kommunikation in AMD-Multiprozessor-Systemen
	- Chipsatz-Kommunikation (Northbridge  $\Leftrightarrow$  Southbridge)
	- Kommunikation mit Coprozessoren: HTX
	- Konkurrenz von Intel kam relativ spät
		- Intel QuickPath Interconnect (QPI, seit Ende 2008 (i7), 24-32 GB/s)

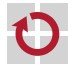

#### HyperTransport in MP-Systemen

#### NUMA (Non-Uniform Memory Architecture)

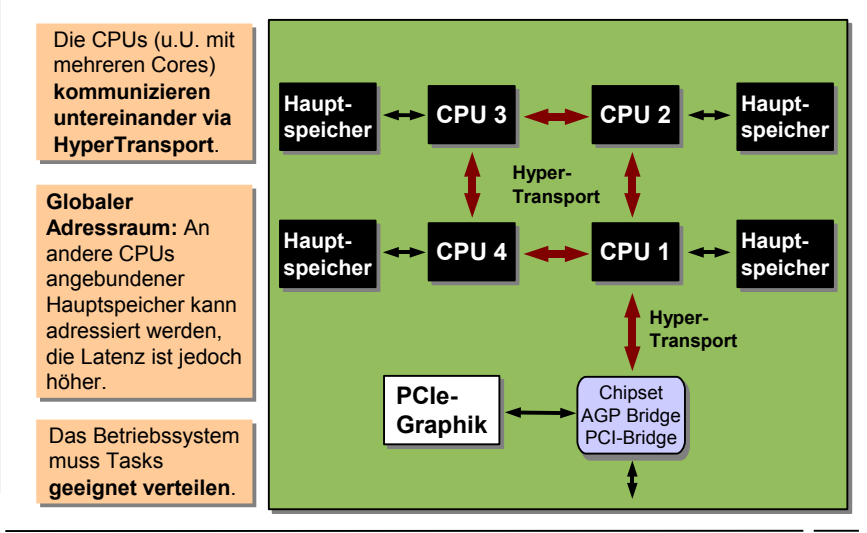

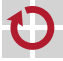

#### Agenda

**[Einordnung](#page-1-0) [Rückblick](#page-3-0)** [PCI Bus](#page-6-0) [Grundlagen und Konfiguration](#page-7-0) [Das PCI BIOS](#page-21-0) [PCI Erweiterungen und Nachfolger](#page-24-0) [AGP](#page-25-0) [PCI-X](#page-27-0) [PCI Express](#page-28-0) **[HyperTransport](#page-29-0)** [Zusammenfassung](#page-32-0)

<span id="page-32-0"></span>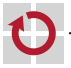

## Zusammenfassung

- im Bereich der PC Bussysteme dominiert seit Jahren PCI
- die neuesten Entwicklungen (PCI Express) haben kaum noch Ähnlichkeit mit dem PCI Bus von 1991
	- serielle Punkt-zu-Punkt Verbindungen und Switches
- neben den physikalischen Eigenschaften definiert PCI auch ein Programmiermodell
	- I/O- und Speicheradressräume
	- Konfigurierung und Initialisierung über Konfigurationsadressraum
	- Bus-Hierarchien
- auch die neuesten Entwicklungen sind auf der Ebene des Programmiermodells zu PCI kompatibel

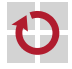